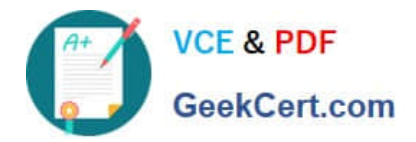

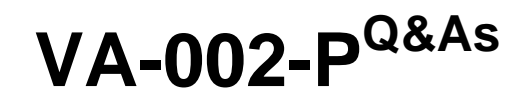

HashiCorp Certified: Vault Associate

# **Pass HashiCorp VA-002-P Exam with 100% Guarantee**

Free Download Real Questions & Answers **PDF** and **VCE** file from:

**https://www.geekcert.com/va-002-p.html**

# 100% Passing Guarantee 100% Money Back Assurance

Following Questions and Answers are all new published by HashiCorp Official Exam Center

**63 Instant Download After Purchase** 

**@ 100% Money Back Guarantee** 

365 Days Free Update

800,000+ Satisfied Customers

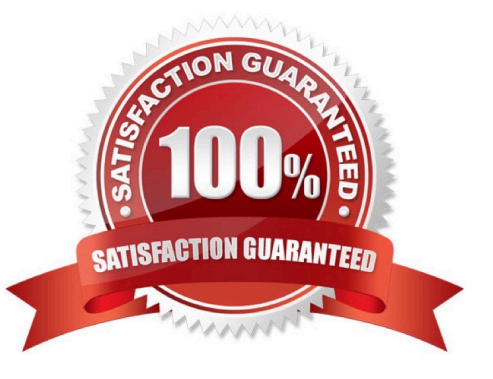

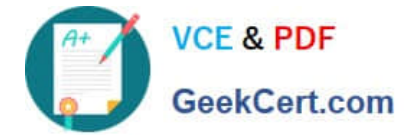

# **QUESTION 1**

Select the most accurate statement to describe the Terraform language from the following list.

A. Terraform is an immutable, declarative, Infrastructure as Code provisioning language based on Hashicorp Configuration Language, or optionally JSON.

B. Terraform is a mutable, declarative, Infrastructure as Code configuration management language based on Hashicorp Configuration Language, or optionally JSON.

C. Terraform is an immutable, procedural, Infrastructure as Code configuration management language based on Hashicorp Configuration Language, or optionally JSON.

D. Terraform is a mutable, procedural, Infrastructure as Code provisioning language based on Hashicorp Configuration Language, or optionally YAML.

Correct Answer: A

Terraform is not a configuration management tool - https://www.terraform.io/intro/vs/chef- puppet.html Terraform is a declarative language - https://www.terraform.io/docs/configuration/index.html Terraform supports a syntax that is JSON compatible https://www.terraform.io/docs/configuration/syntax-json.html Terraform is primarily designed on immutable infrastructure principles - https://www.hashicorp.com/resources/what-is-mutable-vs-immutableinfrastructure

# **QUESTION 2**

Which of the following variable declarations is going to result in an error?

A. variable "example" {  $type = object({}) \}$ 

B. variable "example" {}

```
C. variable "example" { description = "This is a test" type = map default = {"one" = 1, "two" = 2, "Three" = "3"} }
```
D. variable "example" { description = "This is a variable description" type = list(string) default =  $\{\}$  }

Correct Answer: B

Lists are defined with [ ], maps are defined with { }. https://www.terraform.io/docs/configuration/ types.html#structuraltypes

#### **QUESTION 3**

What is the default method of authentication after first initializing Vault?

A. GitHub

- B. AppRole
- C. Admin account

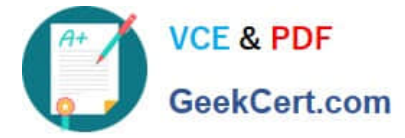

- D. Tokens
- E. Userpass
- F. TLS certificates
- Correct Answer: D

After initializing, Vault provides the root token to the user, this is the only way to log in to Vault to configure additional auth methods.

### **QUESTION 4**

Vault has failed to start. You inspect the log and find the error below. What needs to be changed in order to

- successfully start Vault?
- "Error parsing config.hcl: At 1:12: illegal char"
- A. the " character cannot be used in the config file
- B. fix the syntax error in the Vault configuration file
- C. you must use single quotes vs double quotes in the config file
- D. line 1 on the config file is blank

Correct Answer: B

It implies that there is a syntax error in the configuration file. The exact location of the error in the file can be identified in the error message

#### **QUESTION 5**

You want to encrypt a credit card number using the transit secrets engine. You enter the following command and receive an error. What can you do to ensure that the credit card number is properly encrypted and the ciphertext is returned?

1.

\$ vault write -format=json transit/encrypt/creditcards plaintext="1234 5678 9101 1121"

2.

Error writing data to transit/encrypt/orders: Error making API request.

3.

4.

URL: PUT http://10.25.16.165:8200/v1/transit/encrypt/creditcards

5.

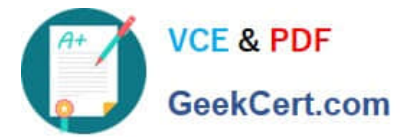

Code: 400. Errors:

6.

7.

- \* illegal base64 data at input byte 4
- A. credit card numbers are not supported using the transit secrets engine since it is considered sensitive data
- B. the token used to issue the encryption request does not have the appropriate permissions
- C. the plain text data needs to be encoded to base64
- D. the credit card number should not include spaces
- Correct Answer: C

When you send data to Vault for encryption, it must be in the form of base64-encoded plaintext for safe transport.

[VA-002-P PDF Dumps](https://www.geekcert.com/va-002-p.html) [VA-002-P VCE Dumps](https://www.geekcert.com/va-002-p.html) [VA-002-P Practice Test](https://www.geekcert.com/va-002-p.html)